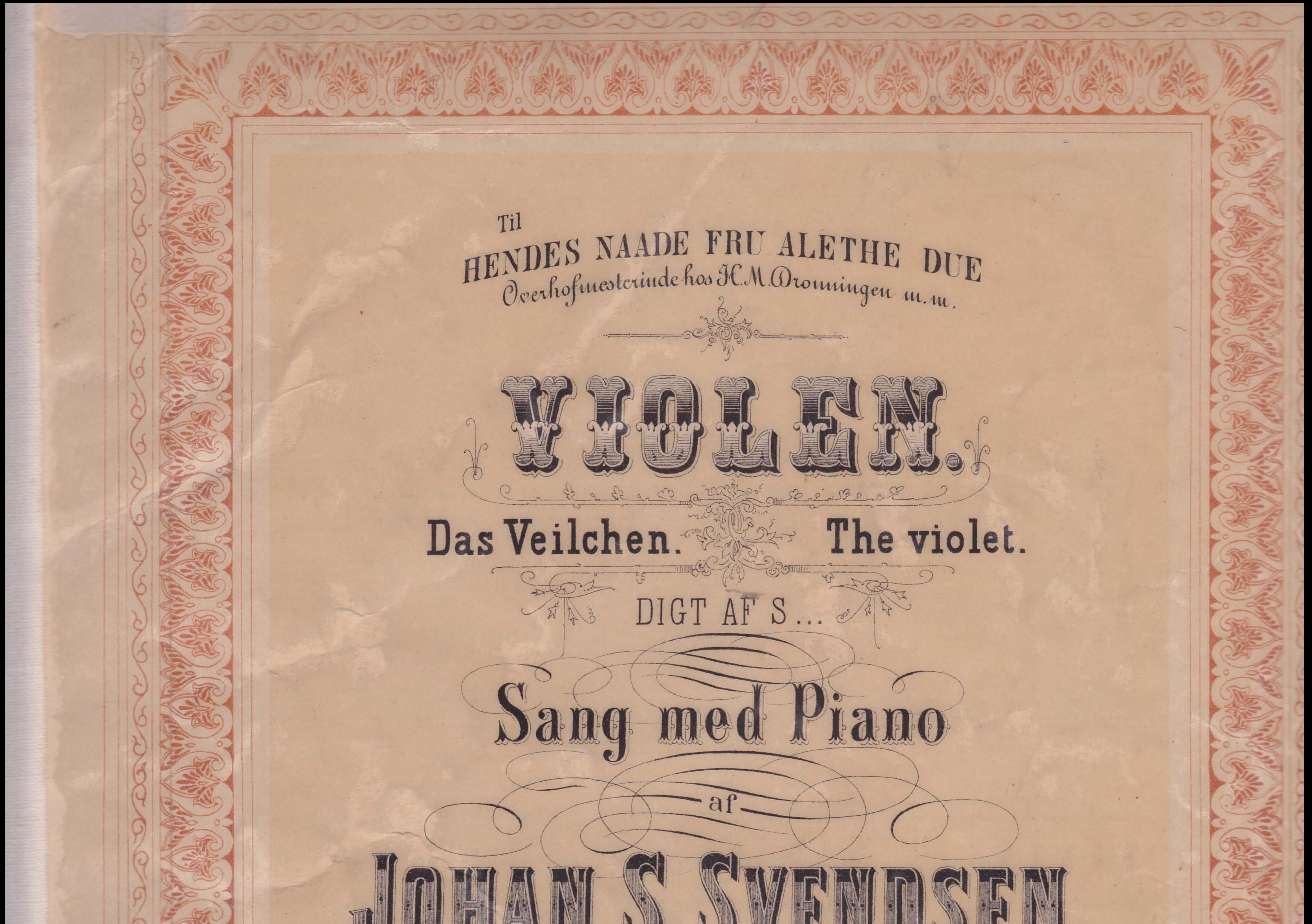

## Vet 1911UVJ.

Forlæggerens Giendom for alle Lande

## CHRISTIANIA,<br>CARL WARMUTHS Musikforlag.<br>Hoved Dépôt for nordisk Musikliteratur.

LEIPZIG,

STOCKHOLM, Elkan & Schildknecht. PARIS, Choudens.

Edm. Stoll.

HAMBURG, MOSCAU, Aug.Cranz.

NEW-YORK, G. Schirmer. Jürgenson.

KJOBENHAVN, C.C.Lose (Fr. Borchorst).

LONDON, Novello Ewer & CO ZÜRICH, Gebr. Huq.

Propriété de l'Editeur pour lous pays. Droit résèrvé.

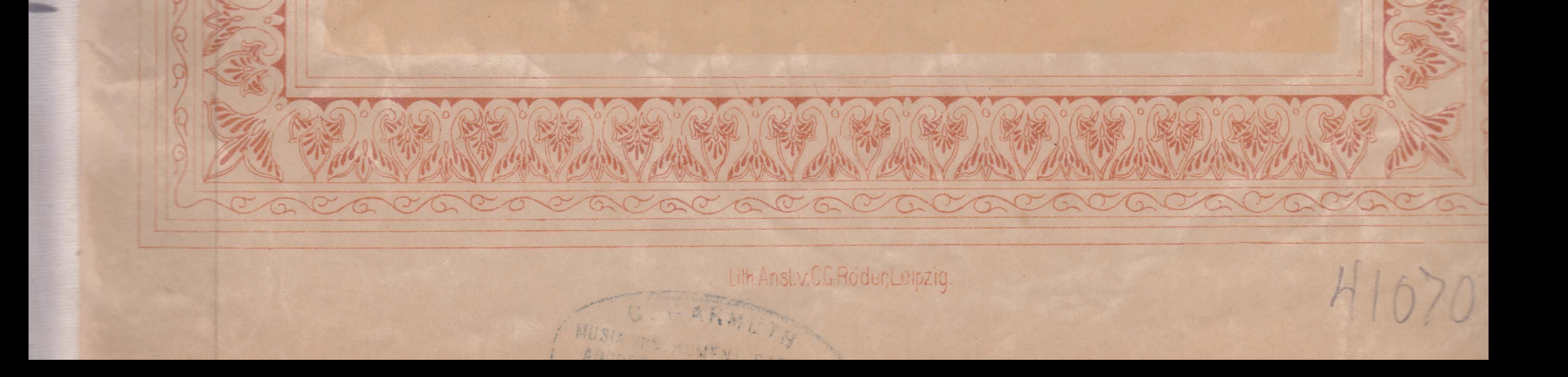

## Violen.

 $\overline{\mathbf{2}}$ 

(Das Veilchen.)

(Digt of S...)

(Deutsche Uebersetzung von Edm. Lobedanz.)

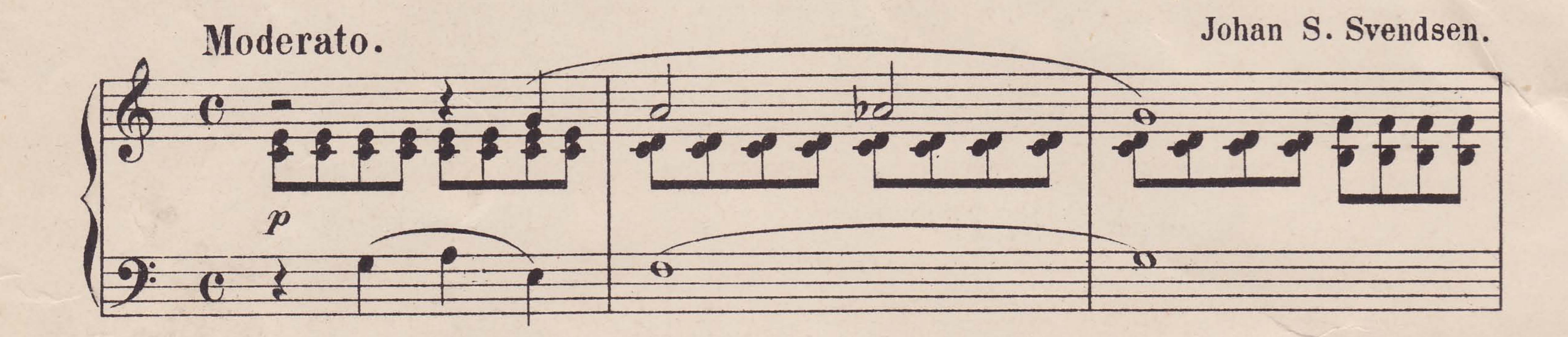

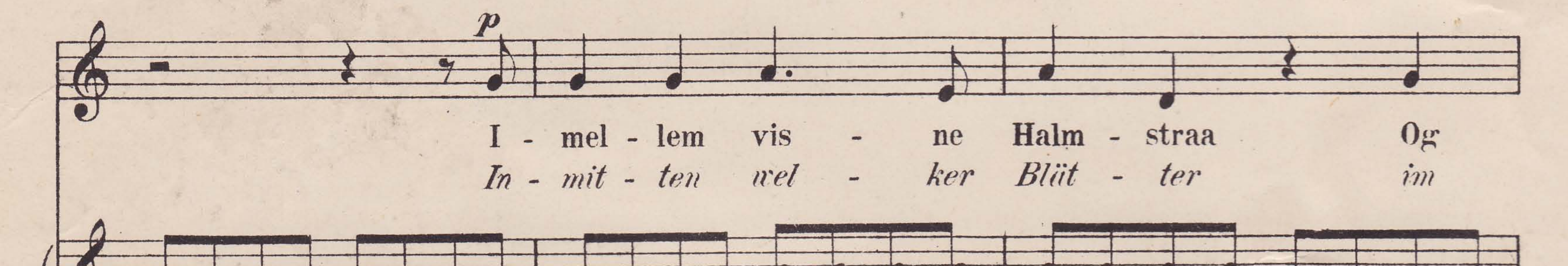

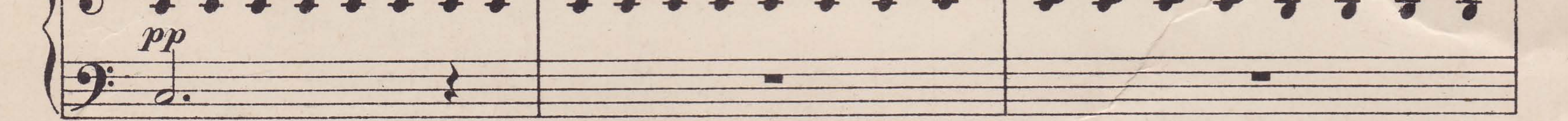

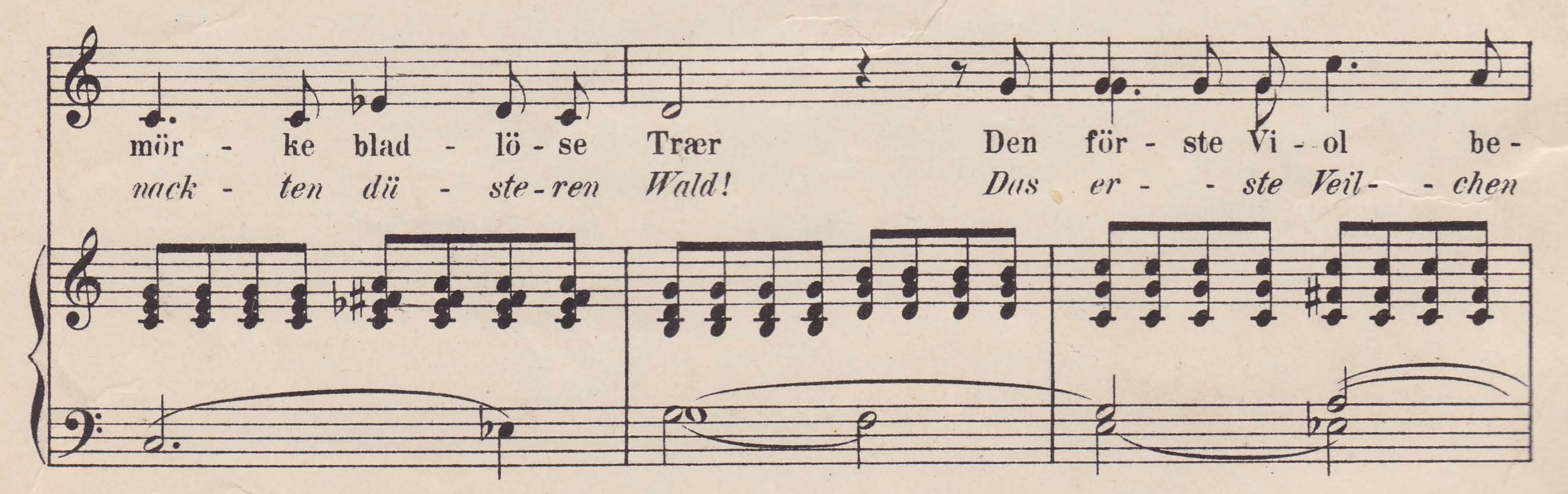

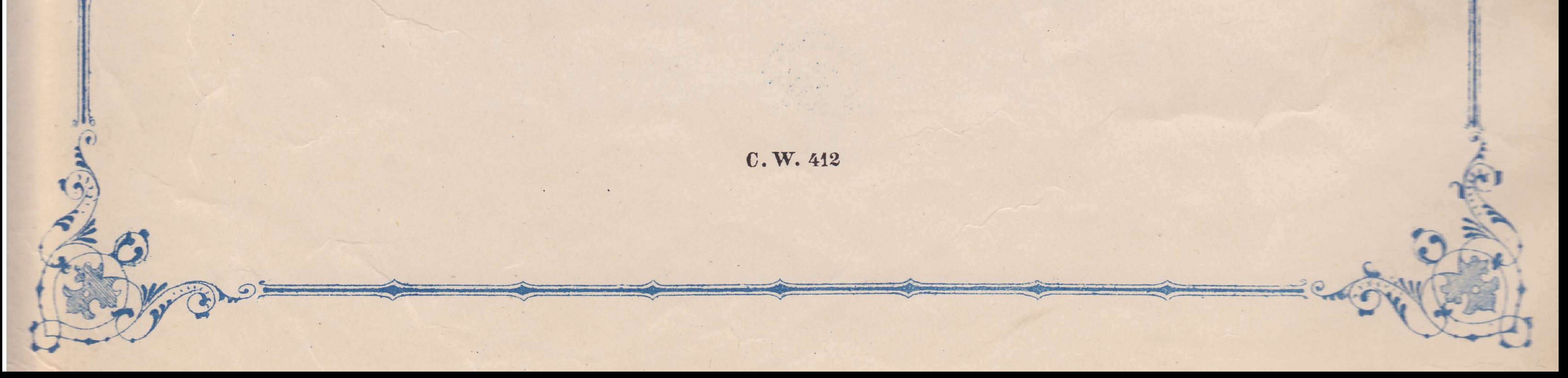

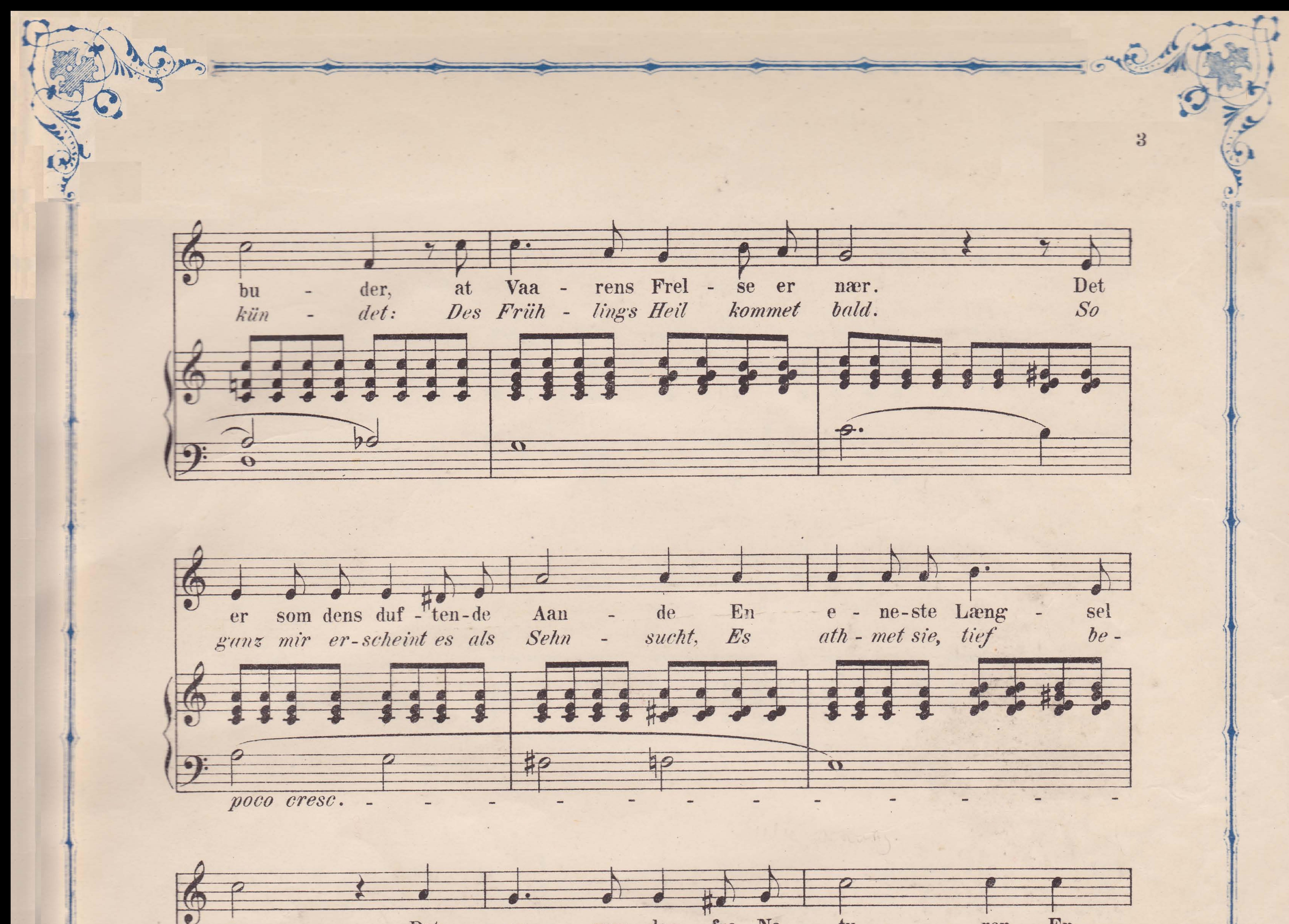

 $\mathbf{R}^{\prime}$  and  $\mathbf{R}^{\prime}$ 

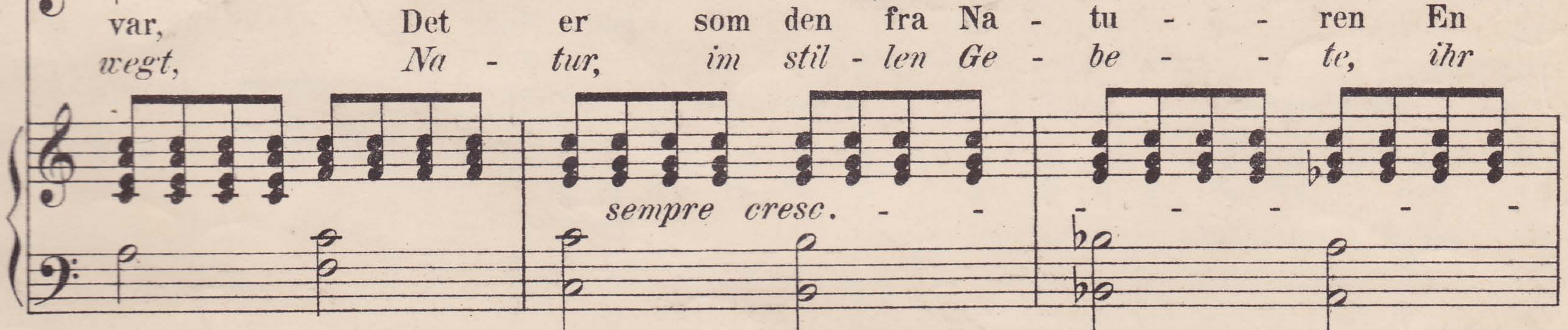

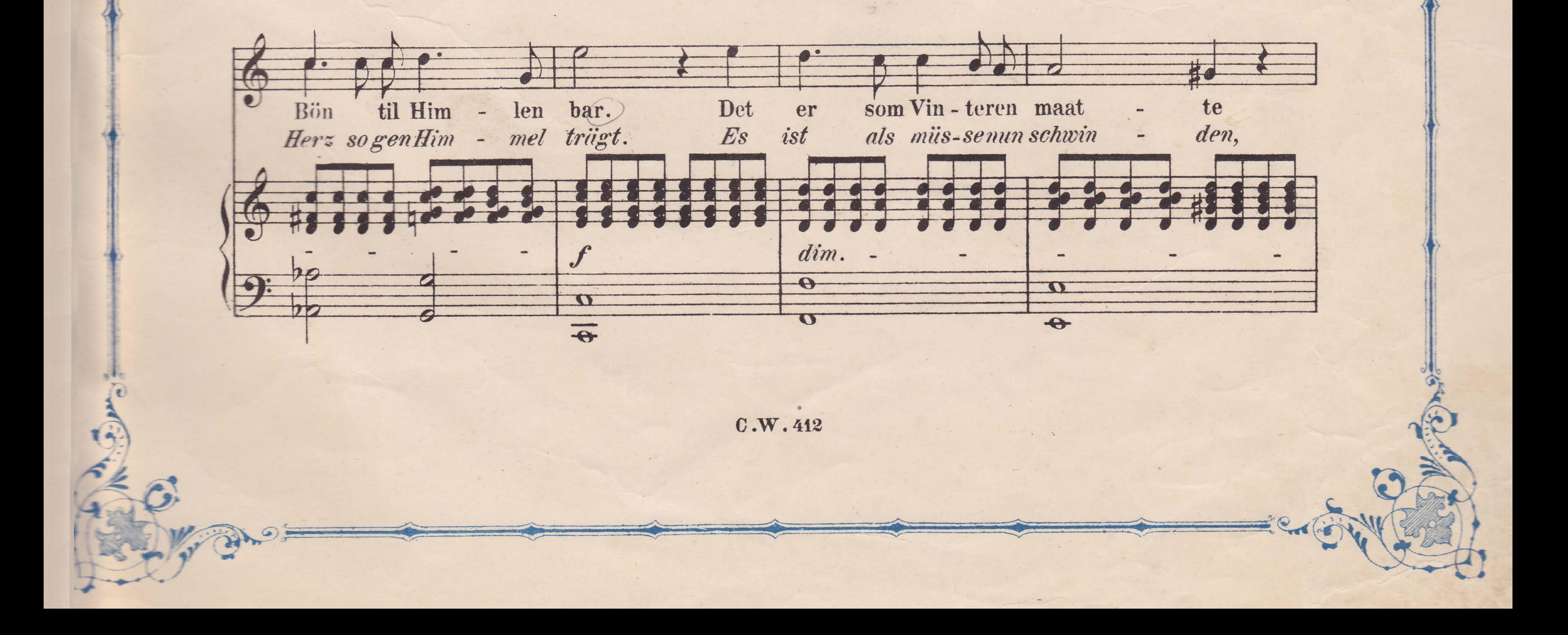

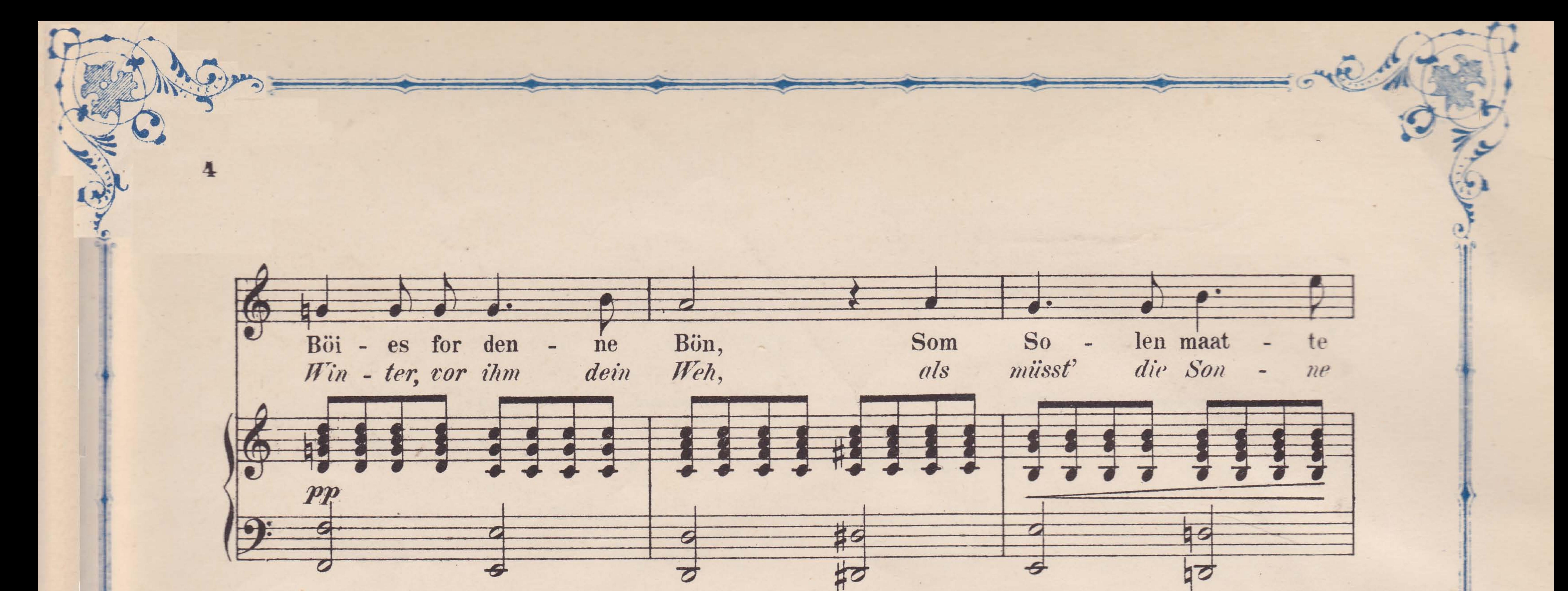

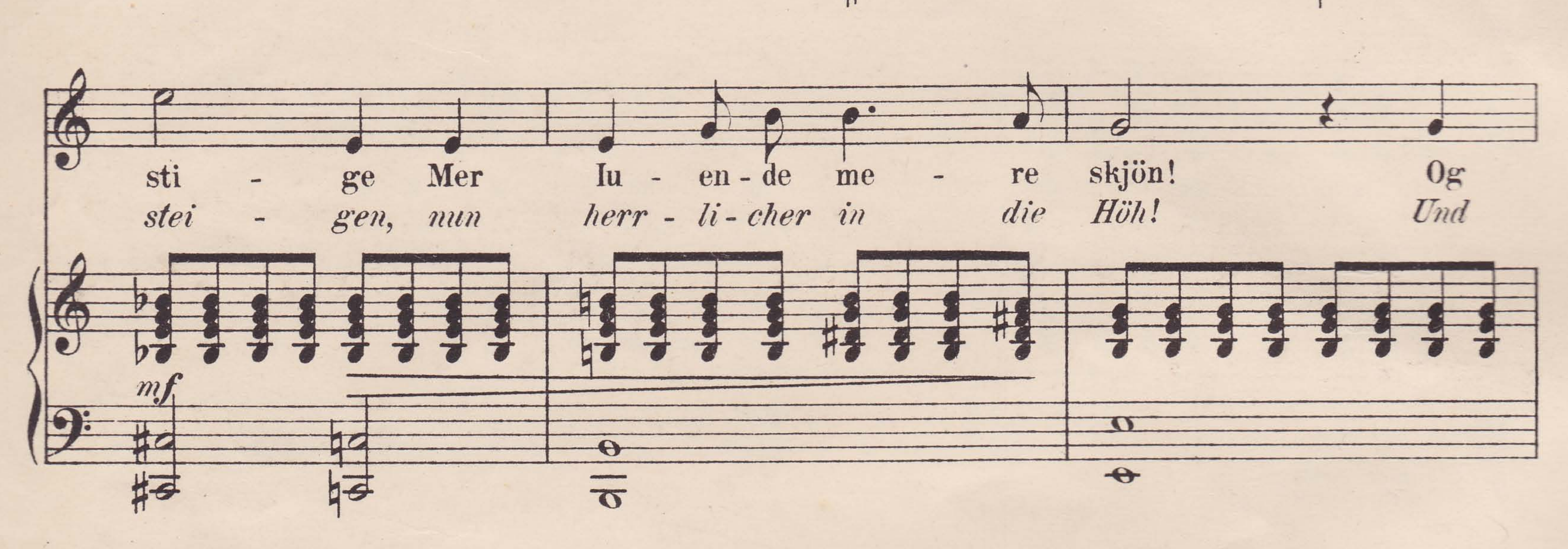

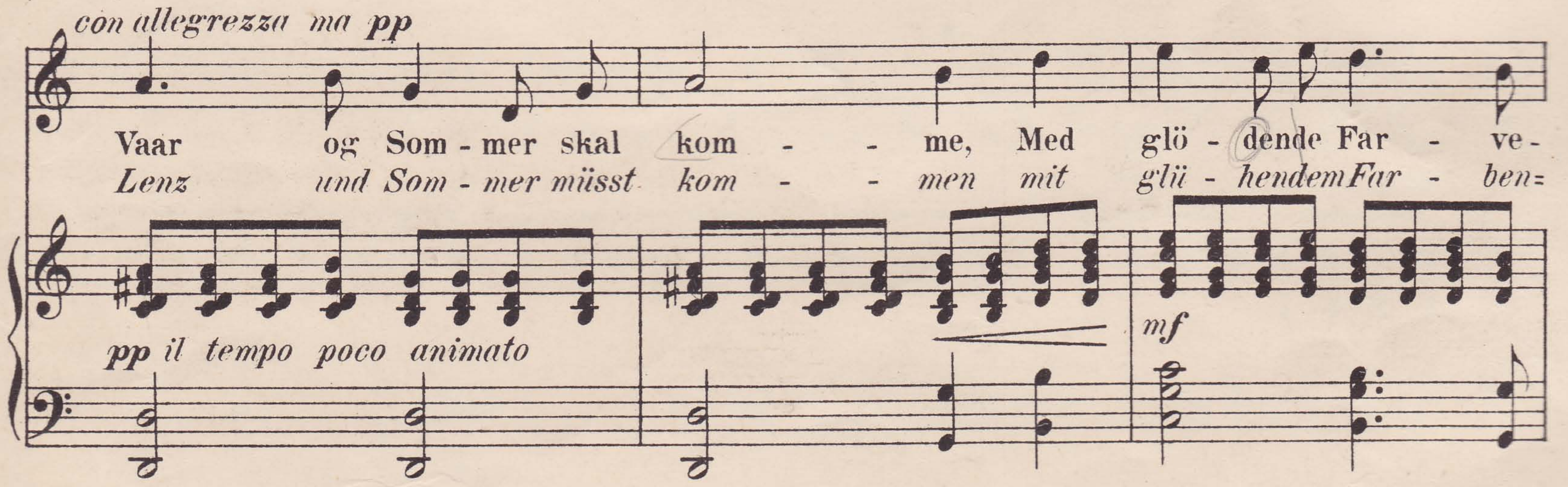

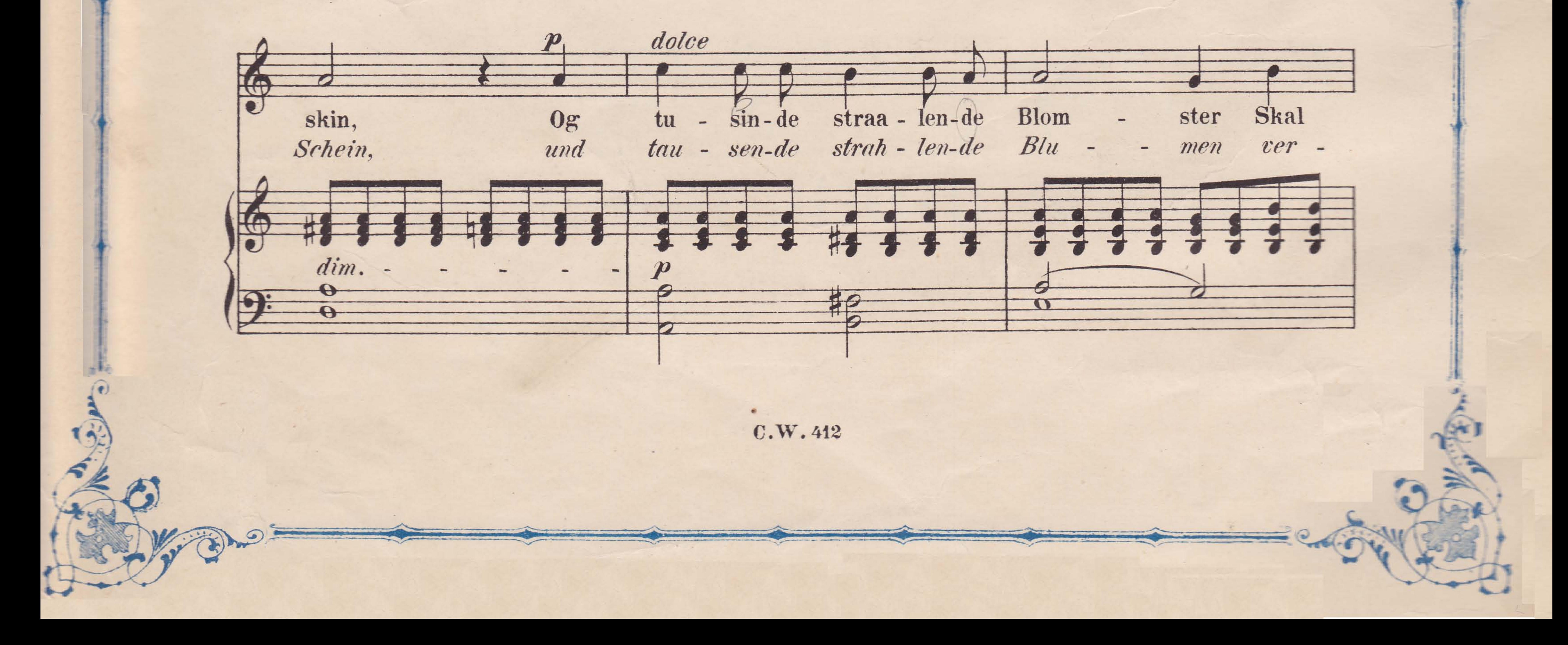

![](_page_4_Figure_0.jpeg)

![](_page_4_Figure_2.jpeg)